# NEXTGEN GENERIC PROCEDURE TEMPLATE NEXPLANON INSERTION/REMOVAL DEMONSTRATION

This demonstration reviews how to use the Generic Procedure Template. In this example we'll document insertion & removal of Nexplanon, & show how to save that as a preset for future use.

This has been prepared for EHR 5.8 & KBM 8.3. You may see minor cosmetic differences from some of the graphics used here, & subsequent updates may display cosmetic & functional changes.

Use the keyboard or mouse to pause, review, & resume as necessary.

# Notes

- There is not a dedicated template in NextGen to deal with Nexplanon insertion or removal, so we need to use the Generic Procedure template.
- While you can search for the necessary diagnosis & procedure codes, it will helpful to know these codes ahead of time, perhaps by keeping them on a "cheatsheet" in the office:
  - Insertion: Diagnosis code V25.5, Procedure code 11981, Device J7307.
  - Removal: Diagnosis code V25.43, Procedure code 11982.
  - Removal with Reinsertion: Diagnosis code V45.52, Procedure code 11983, Device J7307.

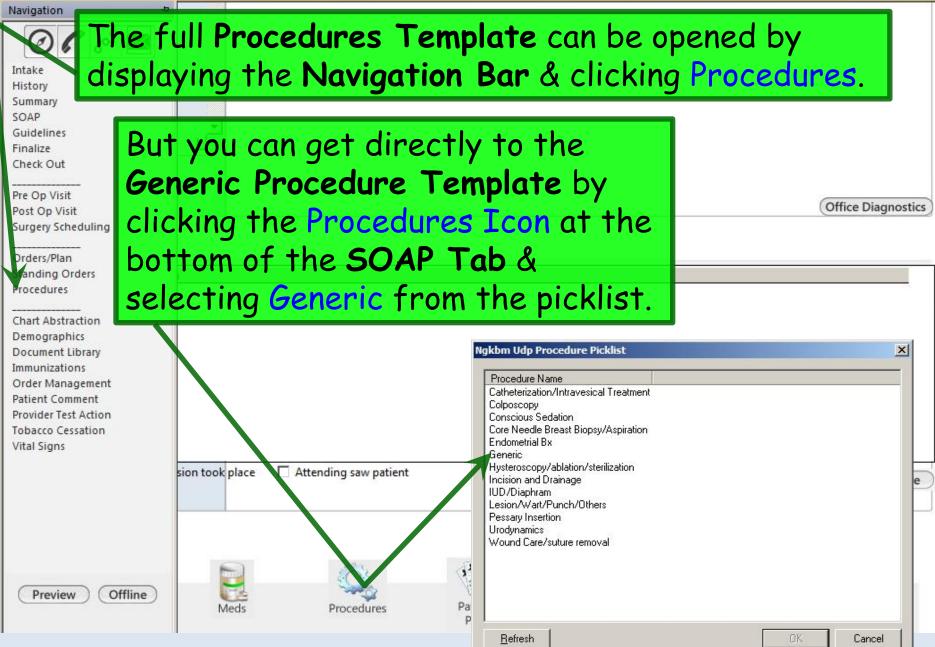

a /

b

| ndication:<br>Description: Code:                                                                                                  | Pre-procedure care:<br>Consent was obtained Consent<br>Procedure/risks were explained<br>Questions were answered<br>Prepped and draped |    |
|----------------------------------------------------------------------------------------------------|----------------------------------------------------------------------------------------------------|----|
| As with most procedure<br>templates, you can use<br>checkboxes to indicate<br>appropriate preoperative<br>discussions took place. | the                                                                                                    |    |
| Complications:                                                                                                    |                                                                                                    |    |
| form, though it man<br>clinics to use the pa                                                                                      | nsent to generate a full consent<br>y cases it will be simpler for<br>per consent forms they already<br>into NextGen after completion. |    |
|                                                                                                    | Submit to Superbill                                                                                                    | el |

| Provider:                      | Consent by:                                       |                  |                     |
|--------------------------------|---------------------------------------------------|------------------|---------------------|
| Type of procedure:             |                                                   |                  |                     |
|                                |                                                   |                  |                     |
| Procedure date: / /            | To be scheduled in the near future                |                  |                     |
| Procedure, treatment alternat  | ives, risks and benefits were explained. specific | risks discussed  |                     |
| Bleeding                       | Infection                                         | Repeat procedure |                     |
| Damage to other organs         | Possible continued pain                           | Other:           |                     |
| 🗖 Death                        | Possible conversion to open surger                | y ·              |                     |
| 🔲 Failure rate                 | Possible loss of function                         |                  |                     |
| Questions were answered        |                                                   |                  |                     |
| The patient agrees, verbalizes | understanding and wants to proceed                |                  |                     |
| The patient's guardian/parent  | t(s) agrees, verbalizes understanding, and want   | s to proceed     |                     |
| Educational handouts given     |                                                   |                  |                     |
| Preoperative instructions and  | paperwork completed                               |                  |                     |
| Comments:                      |                                                   |                  | 10                  |
|                                |                                                   |                  |                     |
| l                              |                                                   |                  |                     |
| This is what t                 | he generic consent                                | templated Task   | Save & Close Cancel |

Inis is what the generic consent template looks like. It is a useful tool if you don't already have a consent form tailored to the procedure you're performing.

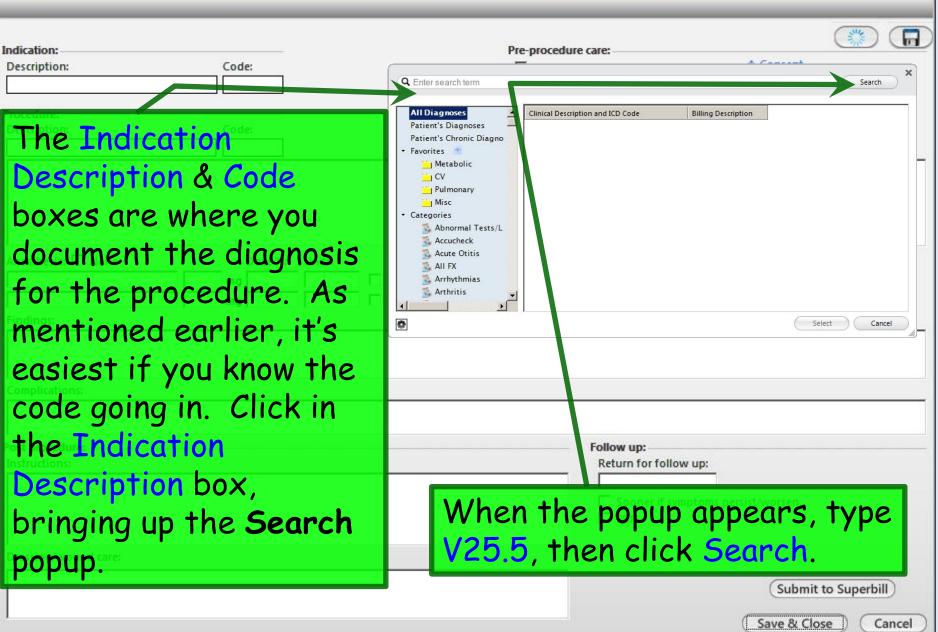

X

| A num<br>Double                                                                                                    | ber of phrasings for this code appea<br>e-click on whichever you prefer.                                                                                                    | <b>^.</b>                 |
|----------------------------------------------------------------------------------------------------|----------------------------------------------------------------------------------------------------|---------------------------|
| <b>Q</b> V25.5                                                                                                    |                                                                                                    | Search X                  |
| All Diagnoses<br>Patient's Diagnoses<br>Patient's Chronic Diagno<br>Favorites<br>Metabolic<br>CV<br>Pulmonary<br>Misc<br>Categories<br>Abnormal Tests/L<br>Accucheck<br>Acute Otitis<br>All FX<br>Arrhythmias<br>Arthritis | Clinical Description and ICD Code<br>Encounter for implantable subdermal contraceptive insertion   V25.5<br>Encounter for insertion of implantable subdermal contraceptive   V25.5<br>Health visit for insertion of an implantable subdermal contraceptive (type of birth control)<br>Implantable subdermal contraceptive insertion   V25.5<br>Insertion of implantable subdermal contraceptive   V25.5<br>Insertion of implantable subdermal contraceptive   V25.5 | method which is placed be |
| *                                                                                                    | 5 rows returned Sel                                                                                                    | lect Cancel               |

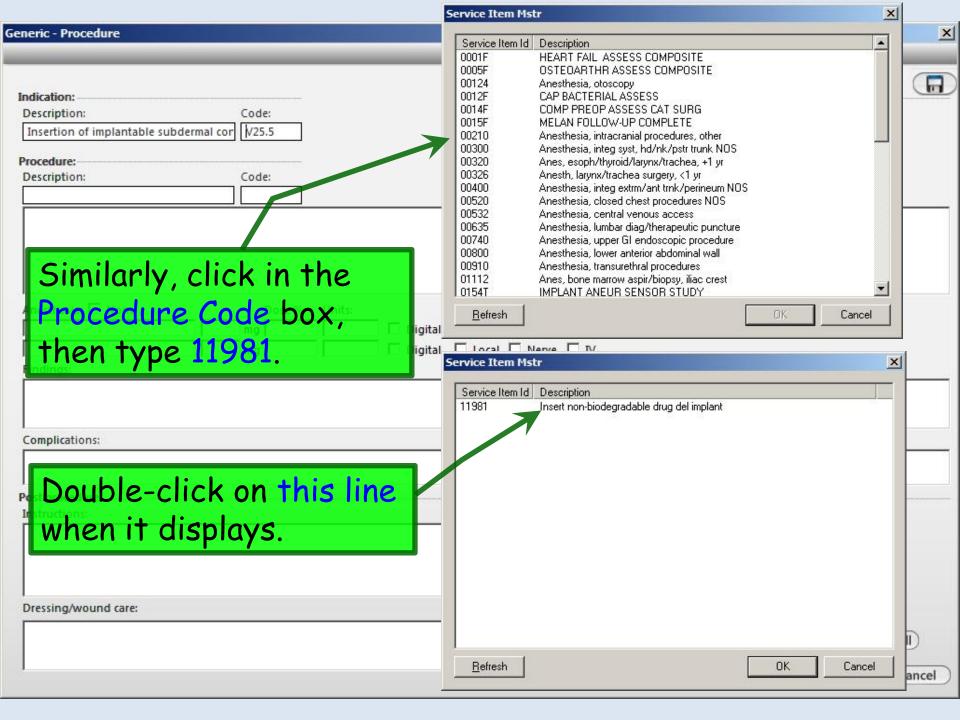

### Generic - Procedure

#### Use the checkboxes and popups in the Anesthesia Indication: section to indicate the local anesthetic you used. Consent Description: Insertion of implan OURSHIDDES WERE SUBWERED Procedure: Prepped and draped Description: Code: Insert non-biodegradable drug del implant 11981 Skin of Lupper arm inspected, cleaned w/ Hibiclens, & anesthetized. Nextplanon placed SQ w/ introducer w/o difficulty. nesthesia: 🗌 None Dose %: Units: mg 2% lidocaine with epinephrine Digital 🔽 Local 🗌 Nerve 🔲 IV 3ml Digital Local Nerve IV ma Findings 1st Anesthesia Unit × X Procgenanesth 1st Anesthesia Percent X 3 Co Benzocaine 0.25% N 0 00 .00 10 15 20 Demerol 0.5% Diazepam 1% .25 .50 .75 25 30 40 Ethyl Chloride 1.5% Por llow up: Lidocaine 2% 3 1 2 50 60 70 In eturn for follow up: Lidocaine jelly it fa L Lidocaine topical or ib 4 5 6 80 90 100 lidocaine with epinephrine Sooner if symptoms persist/worsen 7 8 9 200 300 400 Marcaine PRN Valium Close 500 600 700 4 Versed Xylocaine Clear Close OK Cancel Submit to Superbill Save & Close Cancel

X

|  | <ul> <li>Proced</li> </ul> |  |
|--|----------------------------|--|
|  |                            |  |
|  |                            |  |

Tr

| rocedura:<br>Description:                        | needed.                      | Code:                                                    |                          | Questions were answered Prepped and draped |                  |
|--------------------------------------------------|------------------------------|----------------------------------------------------------|--------------------------|--------------------------------------------|------------------|
| Insert non-biodegradable drug de                 | l implant                    | 11981                                                    |                          |                                            |                  |
| Skin of L upper arminspected, clea               | aned w/ Hibiclens, & ar      | nesthetized. Nextplanon placed SQ                        | w/ introducer w/o diffic | ulty.                                      |                  |
| Anesthesia: 🗖 None<br>Iidocaine with epinephrine |                              | Inits:<br>3ml □ Digital ☑ Local □<br>□ Digital □ Local □ |                          | Specify fo<br>plans if de                  | llow-up          |
| Findings:                                        |                              |                                                          |                          | plans it de                                | sirea.           |
| Complications:                                   |                              |                                                          |                          |                                            |                  |
| None                                             |                              |                                                          |                          |                                            |                  |
| ost procedure:                                   |                              |                                                          | Retu                     | w up:<br>urn for for w up:                 |                  |
| Leave butterfly bandage in place t               | ill it falls off, unsually 1 | -3 days. Tylenol or ibuprofen for pa                     |                          | Sooner if symptoms persist/worsen<br>PRN   |                  |
| Dressing/wou When a                              | done clic                    | k Submit to                                              |                          |                                            |                  |
|                                                  |                              | Save & Close                                             |                          |                                            | mit to Superbill |

×

| Indication:                                                                                 |                   |                           | Pre-procedure care:                                              |
|---------------------------------------------------------------------------------------------|-------------------|---------------------------|------------------------------------------------------------------|
| Description:                                                                                | Code:             | Status:                   | Consent was obtained                                             |
| Insertion of implantable subdermal contraceptive                                            | V25.5             |                           | Procedure/risks were explained                                   |
| Procedure:                                                                                  |                   |                           | Questions were answered                                          |
| Description:                                                                                | Code:             |                           | Prepped and draped                                               |
| Insert non-biodegradable drug del implant                                                   | 11981             |                           |                                                                  |
| Anesthesia: None in the futur<br>Iidocaine with epine in the futur<br>Findings: Closing the | xpect<br>e, you   | to use this<br>can save i | s procedure repeatedly<br>t as a preset. Before<br>he Save icon. |
| Complications:                                                                              |                   |                           |                                                                  |
|                                                                                             |                   |                           |                                                                  |
| Post procedure:                                                                             |                   |                           | Follow up:                                                       |
| Instructions:<br>Leave butterfly bandage in place till it falls off, unsually               | 1-3 days. Tylenol | l or ibuprofen for pain.  | Return for follow up:                                            |
| Dressing/wound care:                                                                        |                   |                           |                                                                  |
|                                                                                             |                   |                           | Submit to Superbill<br>Save & Close Cancel                       |

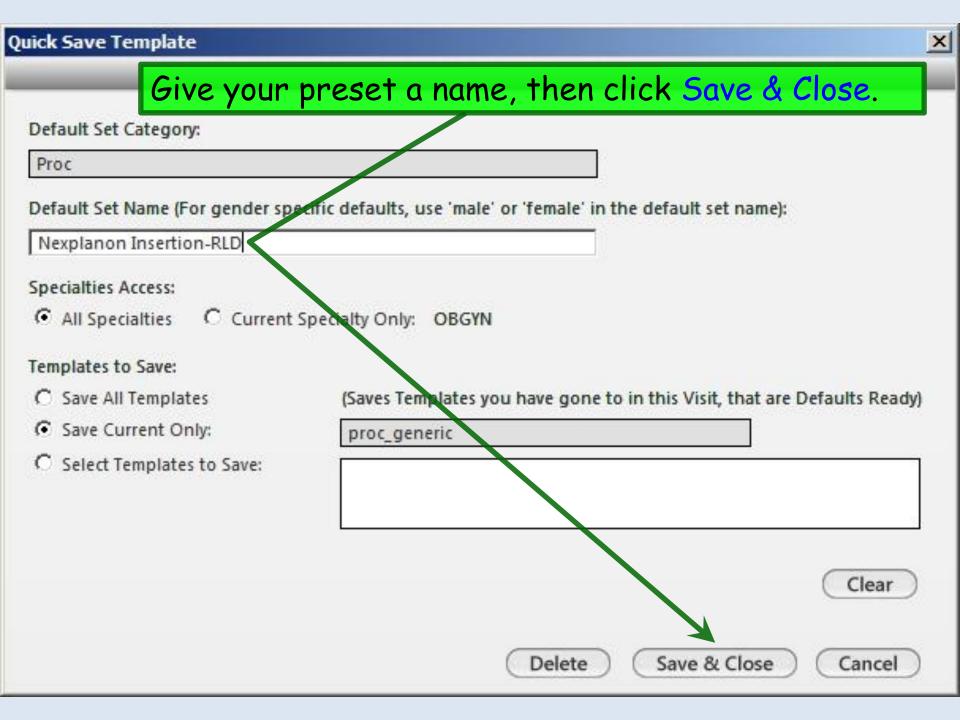

| 02/26/2014 10:59 AM : "*USA S                                                          | DAP" X                           |                                 |                            |                                                               |                           |                |
|----------------------------------------------------------------------------------------|----------------------------------|---------------------------------|----------------------------|---------------------------------------------------------------|---------------------------|----------------|
| Assessments<br>My Plan<br>A/P Details<br>Labs<br>Diagnostics                           | 1. Assessment                    | Insertion of implantal          | ole subdermal co           | ntraceptive (V25.5).                                          |                           |                |
| View Iminan Docum<br>Office Day Orders<br>Physical The poor Orders<br>Health For Docum | ent; the<br>ent) wil<br>1 want a | e regula<br>l include<br>standa | r visit<br>e the<br>lone p | SOAP Tab<br>note (Ma<br>procedure<br>procedure i<br>rocedures | ster<br>note.<br>note, yo | u              |
| Resident-Attending discussion                                                          |                                  | ding saw patient                |                            |                                                               |                           | /Update Remove |
| Provider<br>Comm.                                                                      | Meds                             | Procedures                      | Patient<br>Plan            | Visit Document<br>Document Library                            | EM Coding                 | Dictation      |

02/26/2014 10:59 AM : "\*USA SOAP" X

Another thing to remember about the Generic Procedure Template: Unlike the dedicated procedure templates, which often submit the charge for both the procedure & medication/device, the Generic Procedure Template only posts the procedure charge to the superbill.

Cardianary

To post the charge for the Nexplanon device, click Office Diagnostics at the bottom of the SOAP Tab.

Additional

Image

**Office Diagnostics** 

## Assessment/Plan

| Assessments            | 1. | Assessment | Insertion of implantable subdermal contraceptive (V25.5). |  |
|------------------------|----|------------|-----------------------------------------------------------|--|
| My Plan                |    |            |                                                           |  |
| A/P Details            |    |            |                                                           |  |
| Labs                   |    |            |                                                           |  |
| Diagnostics            |    |            |                                                           |  |
| Referrals              |    |            |                                                           |  |
| Office Procedures      |    |            |                                                           |  |
| leview/Cosign Orders   |    |            |                                                           |  |
| iew Immunizations      |    |            |                                                           |  |
| Office Diagnostics     |    |            |                                                           |  |
| hysical Therapy Orders |    |            |                                                           |  |
| Health Promotion Plan  |    |            |                                                           |  |
|                        |    |            |                                                           |  |

| Order Sets: (Hig                     | hlight a row to select.)                                                         |                                 | Display order set: Office Meds                                       |
|--------------------------------------|----------------------------------------------------------------------------------|---------------------------------|----------------------------------------------------------------------|
| Order Set                            | Office Diagnostic Description                                                    | Proc. Code Side                 | Diagnosis Description                                                |
| Office Meds                          | Methylprednisolone Succ (Solu-Medrol) IM/IV Up To<br>40 mg                       | J2920                           | Allergic Rhinitis                                                    |
| Office Meds                          | Mirena Levonorgestrel IUD                                                        | 17302                           | INSERTION OF IUD                                                     |
| Office Meds                          | Nexplanon Etonogestrel Contraceptive Implant                                     | J7307                           | Insertion of implantatie subderm                                     |
| Office Meds                          | NORMAL SALINE SOLUTION INFUS 1000ml                                              | J7030                           | Dehydration                                                          |
| Office Meds                          | NORMAL SALINE SOLUTION INFUS 250ml                                               | J7050                           | Dehydration                                                          |
| Office Meds                          | NORMAL SALINE SOLUTION INFUS 500ml                                               | J7040                           | Dehydration                                                          |
| Office Meds                          | Pen G Benz (Bicillin LA) Per 100K Units                                          | J0561                           | Strep Throat                                                         |
|                                      | Pen G Benz/Procaine (Bicillin CR) Per 100K Units                                 | 10558                           | Strep Throat                                                         |
| ▲    elect/Update Dia Drder:         | gnosis: Set Displa<br>then scrol                                                 | y orde                          | r set to Office Meds<br>& select Nexplanon.                          |
| I        elect/Update Dia     Drder: | gnosis: Set Displa<br>then scrol                                                 | y orde                          | r <b>set</b> to Office Meds<br>& select Nexplanon.                   |
|                                      | gnosis: Set Displa<br>then scrol                                                 | y orde                          | r <b>set</b> to Office Meds<br>& select Nexplanon.                   |
|                                      | gnosis: Set Displa<br>then scrol                                                 | <mark>y orde</mark><br>I down a | r <b>set</b> to Office Meds<br>& select Nexplanon.                   |
|                                      | gnosis:<br>Set Displa<br>then scrol                                              | <mark>y orde</mark><br>I down a | r <b>set</b> to Office Meds<br>& select Nexplanon.                   |
|                                      | gnosis:<br>Set Displa<br>then scrol<br>clear<br>Normal value/range:<br>Unit of m | <mark>y orde</mark><br>I down a | r <b>set</b> to Office Meds<br>& select Nexplanon.                   |
|                                      | gnosis:<br>Set Displa<br>then scrol<br>clear<br>Normal value/range:<br>Unit of m | <mark>y orde</mark><br>I down a | r <b>set</b> to Office Meds<br>& select Nexplanon.                   |
|                                      | gnosis:<br>Set Displa<br>then scrol<br>clear<br>Normal value/range:<br>Unit of m | <mark>y orde</mark><br>I down a | r <b>set</b> to Office Meds<br>& select Nexplanon.                   |
|                                      | gnosis:<br>Set Displa<br>then scrol<br>Clear<br>Unit of m                        | y order<br>down d               | r set to Office Meds<br>& select Nexplanon.<br>Add or Opdate Assessm |
|                                      | gnosis:<br>Set Displa<br>then scrol<br>clear<br>Normal value/range:<br>Unit of m | y order<br>down d               | r <b>set</b> to Office Meds<br>& select Nexplanon.                   |
|                                      | gnosis:<br>Set Displa<br>then scrol<br>Clear<br>Unit of m                        | y order<br>down d               | r set to Office Meds<br>& select Nexplanon.<br>Add or Opdate Assessm |
| oday's Orders:                       | gnosis:<br>Set Displa<br>then scrol<br>Clear<br>Unit of m                        | y order<br>down d               | select Nexplanon.<br>Add of Opdate Assessments                       |

| Indication:<br>Description:<br>Insertion of implantable subdermal con<br>Procedure: | Code: Status:<br>traceptive V25.5                                                                                                    | Pre-procedure care:            | Consen   |
|-------------------------------------------------------------------------------------|----------------------------------------------------------------------------------------------------|--------------------------------|----------|
| Description:                                                                        | Code:                                                                                                    | Prepped and draped             |          |
| method is                                                                           | nent the removal of Nex<br>s similar, except you wo<br>code V25.43 & proced<br>mg 2% 3ml Digital V Local Nerve<br>mg Digital Local Nerve | ould select<br>ure code 11982. |          |
| Complications<br>None<br>Post procedure<br>Instructions:                            | nent the removal & rein<br>on, you would use diagno<br>re code 11983.                                                                    |                                |          |
| Dressing/wound care:                                                                |                                                                                                    | (Submit to Su                  | uperbill |
|                                                                                     |                                                                                                    | Save & Close                   | Cancel   |

# Generic - Procedure

| To use these presets in the future, click the Open Pres<br>I con & make a selection.                                     |                                                                                                    |
|----------------------------------------------------------------------------------------------------|----------------------------------------------------------------------------------------------------|
| Anesthesia: None Dose %: Units:   mg Digital   mg Digital   Findings:   Complications:   Post procedure:   Instructions: | Ngkbm Td Dbp Filter         Set Name         Nexplanon Insertion-RLD         Nexplanon Removal & Reinsertion-RLD         Nexplanon Removal-RLD         Shoulder dexamethasone-RLD |
| Discrime/wound care:                                                                                                    | <u>R</u> efresh OK Cancel                                                                                                    |
| Dressing/wound care:                                                                                                    | Submit to Superbill<br>Save & Close Cancel                                                                                                    |

This concludes the NextGen Generic Procedure Template— Nexplanon Insertion/Removal demonstration.

Don't suffer from insanity—enjoy every minute of it.

R. Lamar Duffy, M.D. Associate Professor University of South Alabama College of Medicine Department of Family Medicine